.

## **Examen Médian**

Durée : 1 heure 30

Document autorisé : une feuille de notes A4 recto-verso Calculatrices, téléphones, traducteurs et ordinateurs interdits.

**Attention : chaque partie doit être rédigée sur une copie séparée**

N.B. : on s'attachera à fournir tout commentaire utile et à écrire de façon claire et lisible.

## **1ère partie : scrabble** *(6 points)*

Au jeu de Scrabble, les joueurs doivent former des mots à partir des 7 lettres dont ils disposent. On appellera jeu cet ensemble de 7 lettres dans la suite.

1. Écrire en Python une fonction booléenne acceptable(mot, jeu) qui retourne True si un mot est acceptable pour un jeu donné et False sinon.

Indications :

- Un mot est dit acceptable si on peut le former à partir des lettres du jeu, même si ce mot n'existe pas en français.
- On considérera pour cela que jeu et mot sont constitués uniquement de lettres majuscules non accentuées.

Exemples : ELEVE, WVB ou BLE sont des mots acceptables avec le jeu BEWEELV

Conseils :

- Pour écrire cette fonction, on pourra remarquer qu'un mot est acceptable si le nombre d'occurrences de chacune des lettres du mot est inférieur ou égal au nombre d'occurrences de chacune des lettres du jeu.
- On pourra utiliser la méthode count (car) d'une chaine de caractères, qui retourne le nombre d'occurrences du caractère car dans cette chaine. Par exemple, si le mot est ELEVE, mot.count('E') retourne 3.
- 2. Au scrabble, un nombre de points est associé à chaque lettre de la façon suivante :

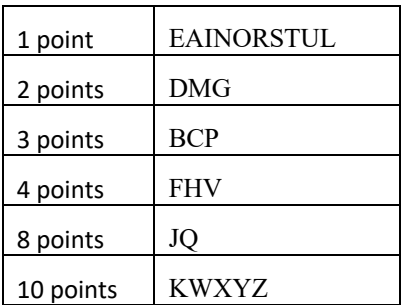

Écrire une fonction nbPoints(mot)qui retourne le cumul du nombre de points des lettres du mot mot.

- 3. En utilisant les deux fonctions précédentes, écrire un programme qui :
	- a. demande à l'utilisateur le jeu dont il dispose et le mot qu'il souhaite former à l'aide ce jeu,
	- b. si le mot est acceptable, affiche le nombre de points qu'il rapporterait et sinon affiche qu'il n'est pas acceptable.

On supposera que l'utilisateur saisit le mot et le jeu en majuscules.

--------------------------------------- *{ prendre une nouvelle copie }* --------------------------------

## **2ème partie : alternatives** *(7 points)*

1. Un magasin de reprographie facture 20 centimes pièce les dix premières photocopies, 15 centimes les vingt suivantes et 5 centimes au-delà.

Écrire un algorithme qui demande à l'utilisateur le nombre de photocopies à effectuer puis affiche le montant correspondant en centimes.

2. Une fréquence cardiaque normale au repos se situe entre 50 et 90 bpm (battements par minutes). Durant l'activité physique, la fréquence cardiaque normale peut augmenter jusqu'à 120 bpm.

Écrire un algorithme permettant de déterminer si une fréquence cardiaque donnée est normale.

L'utilisateur saisira au clavier la fréquence cardiaque (HR) et indiquera si la mesure a été faite dans le cadre d'une activité physique ou non (variable booléenne activite)

*Exemples :* 

Si l'utilisateur saisit HR = 110 et activite = True => L'algorithme affiche : Fréquence cardiaque normale

Si l'utilisateur saisit HR = 95 et activite = False

=> L'algorithme affiche : Fréquence cardiaque anormale

3. On considère le programme Python suivant, qui décrit une procédure de filtrage de valeurs RR, RR correspondant à la durée (en millisecondes) entre deux pics R d'un signal électrique du cœur. RR0, RR1, RR2 et RR3 sont 4 intervalles successifs d'un signal cardiaque.

```
RR0 = float(input('RR0'))
RR1 = float(input('RR1'))
RR2 = float(input('RR2'))
RR3 = float(input('RR3'))RR f = RR2 + RR3e1 = abs(RR_f-RR1)/RR1print(f' e1 = \{e1\}')
if e1 < 0.40:
    print(f'RR_f = RR2 + RR3 = \{RR_f\}') print(f'RR2 est fusionnée avec la valeur suivante, RR3')
else:
    RR_f = RR1 + RR2e2 = abs(RR_f - RR\emptyset)/RR\emptysetprint(f' e2 = {e2}')
    if e2 < 0.40:
        print(f'RR_f = RR2 + RR1 = \{RR_f\}') print(f'RR2 est fusionnée avec la valeur précédente, RR1')
     else:
         print('Les deux erreurs sont supérieures à 40%.')
         print('Il est donc impossible de fusionner les valeurs.')
```
Quel est l'affichage obtenu si l'utilisateur saisit les valeurs suivantes ?

a) RR0 = 0.4, RR1 = 0.4, RR2 = 0.2, RR3 = 0.7 b)  $RRO = 0.4$ ,  $RR1 = 0.6$ ,  $RR2 = 0.22$ ,  $RR3 = 0.35$ 

--------------------------------------- *{ prendre une nouvelle copie }* --------------------------------

## **3ème partie : lancés de dés** *(7 points)*

Dans les jeux de plateau, les joueurs doivent souvent lancer un ou deux dés pour déterminer le joueur qui commencera à jouer. Par exemple, le premier joueur à faire un 6 ou un double 6 commence à jouer. Nous allons simuler ce(s) lancé(s) de dé.

1. Dans un premier temps, on souhaite simplement simuler les lancés d'un seul dé sans déterminer le joueur qui fait un 6 en premier.

Proposer un programme Python qui remplit un tableau avec les valeurs des lancés. Par exemple, s'il y a 5 joueurs, le tableau pourrait contenir les valeurs suivantes : [4, 3, 2, 6, 1]

On utilisera pour cela la fonction  $r$  andom.randint(1, 6). Cette fonction permet de retourner un entier entre 1 et 6.

2. On souhaite maintenant que les joueurs lancent successivement un dé jusqu'à ce que l'un d'eux fasse un 6.

Proposer un programme Python qui affichera un tableau contenant le lancé de chaque joueur, puis le numéro du premier joueur à faire 6. Pour reprendre l'exemple 1, on s'arrêtera au joueur 4 et on affichera *:*

```
[4, 3, 2, 6]Le premier joueur à faire 6 est le joueur 4
```
Si aucun joueur n'obtient 6, le programme affichera le tableau contenant les valeurs obtenues et signalera qu'aucun joueur n'a obtenu 6.

- 3. Modifier ce programme (en Python ou sous forme d'algorithme), pour que :
	- a. Si personne ne fait 6, on relance des tours de lancés de dé jusqu'au premier 6.
	- b. Le programme affiche le numéro du premier joueur à obtenir 6 et le tour pendant lequel il l'a obtenu.

Par exemple, l'affichage pourrait être :

```
==== Tour 1 ==[3, 1, 5, 5, 1]
==== Tour 2 ===[2, 6]
Le joueur qui a fait un 6 en premier est le joueur 2 au tour 2
```
4. Les joueurs lancent maintenant 2 dés jusqu'à ce que l'un d'eux obtienne un double 6. Par exemple, au 1er lancé, si le joueur 1 fait 4 et 1 et le joueur 2 fait 2 et 4, le tableau se remplit ainsi : [[4, 1], [2, 4]…].

Proposer un algorithme, sur le principe de la question 3, qui déterminera le 1er joueur à faire un double 6.

Par exemple, l'affichage pourra être :

```
==== Tour 1 ==[ [4, 1], [2, 4], [3, 2], [2, 1], [4, 5] ]==== Tour 2 ==[1, 3], [2, 6], [2, 5], [6, 6]Le joueur qui a fait un double 6 en premier est le joueur 4 au 
tour 2
```